# **taxa apostas esportivas**

- 1. taxa apostas esportivas
- 2. taxa apostas esportivas :betboo slots
- 3. taxa apostas esportivas :questions on cbet

## **taxa apostas esportivas**

#### Resumo:

**taxa apostas esportivas : Descubra o potencial de vitória em mka.arq.br! Registre-se hoje e reivindique um bônus especial para acelerar sua sorte!**  contente:

## **Como Desbloquear Sites de Jogos de Azar no iPhone: Guia Passo a Passo**

No mundo de hoje, onde tudo está online, incluindo os jogos de azar, é importante saber como acessar esses sites de forma segura e confiável. Infelizmente, muitos sites de jogos de azar estão bloqueados em taxa apostas esportivas alguns países, incluindo o Brasil. No entanto, existem maneiras de desbloquear esses sites e acessá-los em taxa apostas esportivas seu iPhone. Neste artigo, você vai aprender como desbloquear sites de jogos de azar no iPhone, especificamente no Brasil.

### **Por que alguns sites de jogos de azar estão bloqueados no Brasil?**

Existem duas razões principais pelas quais alguns sites de jogos de azar podem estar bloqueados no Brasil: a lei federal e as restrições impostas pelos provedores de serviços de internet (ISPs).

Em 2024, o Supremo Tribunal Federal do Brasil (STF) aprovou uma medida que proíbe os cassinos online no país. Desde então, muitos sites de jogos de azar estão bloqueados no Brasil, incluindo alguns sites de cassinos online e apostas esportivas.

Além disso, alguns ISPs no Brasil podem bloquear o acesso a sites de jogos de azar como medida de precaução para proteger seus usuários. Isso significa que mesmo que um site de jogos de azar seja legal no Brasil, ainda pode ser bloqueado por seu ISP.

#### **Como desbloquear sites de jogos de azar no iPhone**

Existem duas maneiras principais de desbloquear sites de jogos de azar no iPhone: usando um serviço VPN (Virtual Private Network) ou um proxy.

#### **Usando uma VPN**

Uma VPN é uma rede privada virtual que cria uma conexão segura e encriptada entre seu dispositivo e um servidor remoto. Isso significa que você pode acessar sites bloqueados em taxa apostas esportivas taxa apostas esportivas região como se estivesse se conectando a eles de outro país.

Existem muitos serviços VPN disponíveis, mas alguns dos melhores para desbloquear sites de

jogos de azar no Brasil incluem ExpressVPN, NordVPN e CyberGhost.

#### **Usando um proxy**

Um proxy é um servidor que atua como intermediário entre seu dispositivo e o site que deseja acessar. Ele encaminha suas solicitações para o site e retorna as informações desejadas, permitindo que você acesse sites bloqueados em taxa apostas esportivas taxa apostas esportivas região.

Existem muitos serviços de proxy disponíveis, mas alguns dos melhores para desbloquear sites de jogos de azar no Brasil incluem HideMyAss, KProxy e ProxySite.

### **Conclusão**

Acessar sites de jogos de azar online no Brasil pode ser desafiador devido às leis federais e às restrições impostas pelos ISPs. No entanto, existem maneiras de desbloquear esses sites e acessá-los em taxa apostas esportivas seu iPhone usando um serviço VPN ou proxy. Recomendamos usar um serviço confiável e seguro, como ExpressVPN ou HideMyAss, para garantir a taxa apostas esportivas privacidade e segurança online.

Espero que este artigo tenha ajudado a esclarecer como desbloquear sites de jogos de azar no iPhone no Brasil. Boa sorte e divirta-se de forma responsável!

```less

## **Como desbloquear sites de jogos de azar no iPhone: guia passo a passo**

No mundo online de hoje em taxa apostas esportivas dia, é importante saber como acessar sites de jogos de azar de forma segura e confiável. Infelizmente, muitos sites de jogos de azar estão bloqueados em taxa apostas esportivas alguns países, incluindo o Brasil. No entanto, existem maneiras de desbloquear esses sites e acessá-los no seu iPhone. Neste artigo, você vai aprender como desbloquear sites de jogos de azar no iPhone, especificamente no Brasil.

### **Por que alguns sites de jogos de azar estão bloqueados no Brasil?**

Existem duas razões principais pelas quais alguns sites de jogos de azar podem estar bloqueados no Brasil: a lei federal e as restrições impostas pelos provedores de serviços de internet (ISPs).

Em 2024, o Supremo Tribunal Federal do Brasil (STF) aprovou uma medida que proíbe os cassinos online no país. Desde então, muitos sites de jogos de azar estão bloqueados no Brasil, incluindo alguns sites de cassinos online e apostas esportivas.

Além disso, alguns ISPs no Brasil podem bloquear o acesso a sites de jogos de azar como medida de precaução para proteger seus usuários. Isso significa que mesmo que um site de jogos de azar seja legal no Brasil, ainda pode ser bloqueado por seu ISP.

#### **Como desbloquear sites de jogos de azar no iPhone**

Existem duas maneiras principais de desbloquear sites de jogos de azar no iPhone: usando um serviço VPN (Virtual Private Network) ou um proxy.

#### **Usando uma VPN**

Uma VPN é uma rede privada virtual que cria uma conexão segura e encriptada entre seu dispositivo e um servidor remoto. Isso significa que você pode acessar sites bloqueados em taxa apostas esportivas taxa apostas esportivas região como se estivesse se conectando a eles de outro país.

Existem muitos serviços VPN disponíveis, mas alguns dos melhores para desbloquear sites de jogos de azar no Brasil incluem ExpressVPN, NordVPN e CyberGhost.

#### **Usando um proxy**

Um proxy é um servidor que atua como intermediário entre seu dispositivo e o site que deseja acessar. Ele encaminha suas solicitações para o site e retorna as informações desejadas, permitindo que você acesse sites bloqueados em taxa apostas esportivas taxa apostas esportivas região.

Existem muitos serviços de proxy disponíveis, mas alguns dos melhores para desbloquear sites de jogos de azar no Brasil incluem HideMyAss, KProxy e ProxySite.

### **Conclusão**

Acessar sites de jogos de azar online no Brasil pode ser desafiador devido às leis federais e às restrições impostas pelos ISPs. No entanto, existem maneiras de desbloquear esses sites e acessá-los no seu iPhone usando um serviço VPN ou proxy. Recomendamos usar um serviço confiável e seguro, como ExpressVPN ou HideMyAss, para garantir a taxa apostas esportivas privacidade e segurança online.

 $\ddot{\phantom{0}}$ Espero que este artigo tenha ajudado a esclarecer como desbloquear sites de jogos de azar no iPhone no Brasil. Boa sorte e divirta-se de forma responsável!

[taxa apostas esportivas](/artice/taxa-de-apostas-esportivas-2024-08-03-id-47345.html)

## **taxa apostas esportivas :betboo slots**

O bom desempenho de 2008 veio ao fim quando o time voltou a entrar na elite do país.

O time caiu de 10 pontos e chegou o 8º lugar no Ranking Nacional - os quatro pontos que o time precisava alcançar fora dos domínios dos times na última edição de Liga - mas foi bem mais que poderia, se não o campeonato fosse

mais forte por um tempo.

Na classificação geral, o time apareceu na 11ª colocação.

Os melhores resultados foram de 38 pontos para os estreantes do torneio, sendo que o recorde do time feminino é de 40 pontos.

ente construídos perto ou combinadom com hotéis em taxa apostas esportivas resort? restaurantes e lojasde

arejo - navios- cruzeiro E outras atrações turísticaS! Alguns Caseso também São os por hospedar entretenimento ao vivo", como comédia stand–up), shows and esportes; ino – Wikipedia opt/wikimedia : " enciclopédia... Muitas jurisdições têm leis que ngemou regularam as atividades do jogo", mas podem permitirque os forma De

## **taxa apostas esportivas :questions on cbet**

## **Bancário e seus homens lutam contra ataques russos na linha de frente ucraniana há mais de dois anos**

Agora, eles conseguem 3 atacar no território russo graças à autorização dos aliados ocidentais para usar armas ocidentais. Isso teve um grande impacto, diz 3 o Bancário, um oficial sênior da Serviço de Segurança da Ucrânia (SBU). Eles conseguiram destruir alvos dentro da Rússia, o 3 que permitiu várias contraofensivas bem-sucedidas. A milita russa não pode mais sentir-se impune e segura, afirmou o Bancário.

Após muitos meses 3 taxa apostas esportivas desvantagem devido a escassez de munições e de pessoal, agora a Kyiv consegue tirar proveito total da ajuda militar 3 ocidental que começou a fluir no país há um mês, após atrasos.

Os soldados na linha de frente dizem que as 3 entregas estão começando a fazer diferença, especialmente porque agora podem usar o arsenal para atacar além da fronteira.

### **Tabela de entregas 3 de ajuda militar**

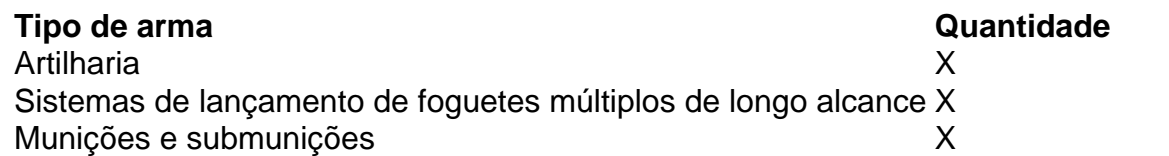

A artilharia, sistemas de lançamento de 3 foguetes múltiplos de longo alcance com diferentes tipos de munições e submunições estão afetando a imagem geral do campo de 3 batalha, disse Ivan, um oficial da 148ª brigada de artilharia.

Embora a Kyiv não tenha conseguido recuperar grandes extensões de território, 3 ela conseguiu evitar o que poderia ter sido uma desastre: a ocupação de Carcóvia, a segunda cidade da Ucrânia.

### **Linha do 3 tempo da ocupação de Carcóvia**

- Fevereiro de 2024: Invasão taxa apostas esportivas grande escala da Rússia à Ucrânia
- Queda de parte da região norte 3 de Carcóvia, incluindo as cidades de Izium, Kupiansk e Balakliia
- Outono de 2024: Libertação da região e descoberta de evidências de 3 crimes de guerra
- Maio de 2024: Outro ataque transfronteiriço russo na região

O número de mortes e feridos entre civis na Ucrânia 3 taxa apostas esportivas maio foi o maior taxa apostas esportivas um ano, com pelo menos 174 civis mortos e 690 feridos, de acordo com 3 a Alta Comissária das Nações Unidas para os Direitos Humanos (OHCHR). Mais da metade desses civis foram mortos ou feridos 3 taxa apostas esportivas Carcóvia, mesmo que a região represente uma pequena parte do país.

O especialista taxa apostas esportivas segurança internacional Oleksiy Melnyk disse que 3 a reocupação de áreas anteriormente libertadas ao norte de Carcóvia foi um momento trágico para a Ucrânia.

Mas também marcou um 3 ponto de virada importante.

"Isso levou a um

Author: mka.arq.br Subject: taxa apostas esportivas Keywords: taxa apostas esportivas Update: 2024/8/3 18:48:00